# **ReUse-Computer Verein**

#### **Qualitätsstandards**

### **Dienstleistungen und Angebote für Mitglieder und Partner**

Fassung 1.4 - Oktober 2004

#### **Präambel**

Als Mitglieder oder Partner vom ReUse-Computer Verein bekennen wir uns zu dem Gedanken der Kooperation. Ziel unseres Vereins ist es, gemeinsam im Bereich der Wieder- und Weiterverwendung von Informations- und Kommunikationstechnik am Markt zu agieren, gemeinsame Produkte und Dienstleistungen zu entwickeln und diese zur Zufriedenheit unserer Kunden und somit erfolgreich zu vermarkten. Uns ist bewusst, dass nur pragmatische Regeln eine langfristige reibungslose Zusammenarbeit garantieren. Wir legen entscheidenden Wert auf Qualitätsmanagement und Qualitätssicherung. Vereinbarte Qualitätsmaßnahmen, soweit sie das einzelne Mitglied oder den einzelnen Partner betreffen, müssen von diesem eingehalten werden. In diesem Sinne haben wir die nachfolgenden Qualitätsstandards aufgestellt, zu denen sich jedes Mitglied oder Partner bekennt. Eine Zuwiderhandlung kann den Ausschluss aus dem Verein bzw. die Kündigung von Kooperationsverträgen bedeuten.

## **1. Teil: Qualitätsstandards**

#### **§ 1 Qualitätskriterien**

Das Mitglied oder der Partner ist verpflichtet, die Qualitätskriterien des ReUse-Computer Vereins strikt einzuhalten, wenn Hardware mit dem eingetragenen Warenzeichen (ReUse - Logo) als ReUse - Ware gekennzeichnet wird. Die Kennzeichnung erfolgt mit einem vom ReUse-Computer Verein hergestellten Aufkleber.

#### **§ 2 ReUse – Fähigkeit**

Das Mitglied oder der Partner kann ReUse - PC's, ReUse - Drucker oder ReUse - Monitore erstellen. Andere Geräte oder Komponenten können kein ReUse - Signet erhalten.

Das ReUse - Signet können nur Geräte erhalten, die (1) das vom ReUse - Computer Verein zertifizierte Prüfprogramm fehlerlos durchlaufen haben, (2) die Qualitätskriterien lt. Anhang A erfüllen und (3) die im Anhang C ausgefüllten Nachweise an den Kunden übergeben werden. Alternativ für (3) wird auch der in Anhang D gezeigte Prüfbericht des Prüfprogramms akzeptiert.

#### **§ 3 Herstellung von ReUse – Geräten**

Die Herstellung von ReUse – Geräten ist im Flussbild grafisch in Anhang B dargestellt.

(1) Wareneingang

Der Wareneingang ist sehr individuell gestaltet, je nach örtlichen Gegebenheiten und angelieferten Stückzahlen. In jedem Fall sollte aber der Absender / Lieferant eine Bestätigung über den Wareneingang erhalten. Zusätzlich wird überprüft, ob die Lieferung unversehrt ist, z.B. ob die Stückzahl stimmt. Außerdem wird auf einen sachgerechten Transport, sowohl durch den Lieferanten als auch innerhalb des Aufarbeitungsbetriebes, geachtet.

#### (2) optische Prüfung

Die Geräte werden optisch auf Mängel (starke Verunreinigungen, defekte Gehäuse, etc.) überprüft. Gleichzeitig werden die Geräte auf ihre Marktakzeptanz und Eignung für die Wiederverwendung hin eingeschätzt. Die Ergebnisse werden (wenn möglich) in einer Datenbank festgehalten.

(3) Eingangstest mit ToolStar $*$ Test – "ReUse - Test"

Damit wird die Funktionsfähigkeit der einzelnen Baugruppen automatisiert festgestellt und eine Inventur der Baugruppen durchgeführt. Die Ergebnisse können in einem Werkstatt - Begleitschein ausgedruckt und dem Gerät / den Baugruppen für den weiteren Workflow mitgegeben werden.

#### (4) Gerät wiederverwendbar ?

An Hand der Prüfergebnisse aus Punkt (2) und (3) sowie festgelegter Kriterien (Alter, Geräteparameter, etc. (siehe auch Anhang A)) wird entschieden, ob das Gerät zur Aufarbeitung oder zur Ersatzteilgewinnung kommt.

#### (5) Erfassung

Vergabe einer temporären Nummer und Übergabe (ggf. mit Werkstatt - Begleitschein) in die Weiterverarbeitung.

#### (6) Zwischenlager Gebrauchttechnik

Zur Aufarbeitung vorgesehene Geräte werden in einem einbruchsicheren Zwischenlager aufbewahrt (Datensicherheit).

#### (7) Reinigen - Eingangsprüfung - Datenlöschung

Vor der Aufarbeitung werden die Geräte innen gründlich mit einem Staubsauger gereinigt.

Die Festplatte ist mit einem geeigneten Programm, welches den datenschutzrechtlichen Anforderungen zur Datensicherheit genügt, gründlich zu löschen.

#### (8) Reparatur notwendig ?

Sollten im Eingangstest Fehler aufgetreten sein, wird das Gerät an die Reparatur weitergegeben.

#### (9) Reparatur möglich ?

Hier wird entschieden, ob eine Reparatur technisch wie auch wirtschaftlich möglich und sinnvoll ist.

#### (10) Aufrüstung notwendig ?

Ist die Ausstattung des Gerätes so ausreichend, dass es verkaufsfähig ist ? Anhand entsprechender Kriterien (z.B. zukünftiger Einsatzort, Hardwareanforderungen aktueller Software, Marktakzeptanz) wird festgelegt, welche Komponenten ausgetauscht bzw. hinzugefügt werden müssen.

#### (11) Reparatur - Aufrüstung

In diesem Prozess werden die im Eingangstest erkannten Fehler beseitigt (Austausch defekter Baugruppen) sowie notwendige Erweiterungen (Ergebnisse aus Punkt (9)) vorgenommen.

#### (12) Funktionsprüfung - Endkontrolle mit ToolStar\*Test

Zum Abschluss der Aufarbeitung wird der PC noch einmal dem ReUse-Test unterzogen, um im Zuge der Aufarbeitung entstandene Fehler oder durch Aufrüstung entstandene Inkompatibilitäten zu beseitigen. Des Weiteren ist eine gründliche Endreinigung von außen vorzunehmen. Vor der Einlagerung sind sowohl das ReUse – Signet (Prüfsiegel) sowie der ausgedruckte Prüfbericht mit Seriennummer für den Kunden am Gerät anzubringen. Die Seriennummer besteht aus einem 'ReUse-Schlüssel'. Die ReUse - Signets mit den Seriennummern werden vom Verein gegen Entgelt zur Verfügung gestellt und sind bundesweit eindeutig. Die Übergabe der Seriennummer vom ReUse - Signet und der Geräteparameter in

#### (13) Lager Gebrauchttechnik

Hier verbleiben die Geräte bis zum Verkauf.

eine Datenbank ist demnächst möglich.

#### (14) Verkauf

Der Verkauf erfolgt entweder direkt an den Endkunden oder über Kommission an einen PC-Händler. Nach dem Verkauf ist der Vorgang in der Datenbank zu vermerken.

Wichtig: Eine Seriennummer bleibt ein Unikat. Sie darf nur einmal verwendet werden (auf ein Gerät aufgeklebt werden), und nicht erneut an ein anderes Gerät vergeben werden. Wurde ein Prüfsiegel mit Seriennummer anders unbrauchbar, wird dieses nicht erneut hergestellt.

#### (15) Zwischenlager Schrott

Alle Geräte, die nicht zur Aufarbeitung vorgesehen sind, verbleiben bis zu ihrer Zerlegung hier. Auch dieses Lager muss einbruchsicher sein, da die Festplatten teilweise noch nicht gelöscht wurden.

#### (16) Zerlegung - Rückgewinnung Baugruppen / Komponenten

In diesem Prozess werden die Geräte zerlegt. Alle Baugruppen, die als Ersatzteil in Frage kommen, werden – wenn notwendig – gründlich geprüft. (Wirtschaftlichkeit beachten)

Festplatten sind gründlich zu löschen, defekte Festplatten sind mechanisch zu zerstören. Über die Löschung oder die Zerstörung ist wie unter Punkt (7) beschrieben, eine Löschbestätigung zu erstellen und bei Bedarf dem Gerätegeber auszuhändigen.

#### (17) Baugruppen / Komponenten wiederverwendbar ?

Baugruppen, die fehlerfrei funktionieren, kommen ins Ersatzteillager, defekte Baugruppen werden sortiert und für eine fachgerechte Entsorgung vorbereitet (evtl. weiter zerlegt).

#### (18) Ersatzteillager

Das Ersatzteillager dient sowohl dem Eigenbedarf für die Aufarbeitung als auch dem Komponentenhandel als Zwischenlager.

#### (19) Entsorgung Schrott

Die vorsortierten Fraktionen werden entweder an ein Entsorgungsunternehmen überstellt oder durch dieses abgeholt.

#### **§ 4 ReUse – Signet / Prüfsiegel**

Das ReUse – Signet ist ein Prüfsiegel, das nur auf die in Anhang A genannten Geräte angebracht werden darf, die die dort beschriebenen Anforderungen und Prüfungen bestanden haben.

Das Siegel ist stark selbstklebend und nach dem Aufbringen nicht mehr abzulösen. Das beim Versuch des Ablösens selbstzerstörende Siegel hat eine Größe von ca. 25 x 50 mm.

Das Layout des Siegels zeigt das eingetragene Warenzeichen (Piktogramm und der Schriftzug "ReUse Computer') und darunter eine laufende Nummer zur Identifizierung des Siegels. Das Siegel wird auf DIN A 4 Bö-

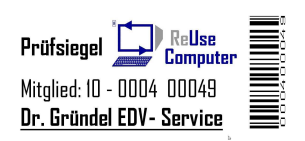

gen zu je 4 x 12 Aufklebern angefertigt. Es wird vom ReUse- Computer Verein festgehalten, welche Siegelnummern an welches Mitglied oder welchen Partner abgegeben wurde.

Das Siegel soll an Stellen bei Geräten aufgeklebt werden, die den Benutzer nicht stören. Vorzugsweise ist das Siegel auf Rückseiten oder Unterseiten außen an Geräten anzubringen, wo es ohne Aufwand gesichtet werden kann.

#### **§ 5 Verwendung des zertifizierten Prüftools**

ReUse-Computer hat diverse Prüftools getestet und konnte als Partner die Software von ,ToolHouse DV-Systeme GmbH & Co. KG' gewinnen. Diese Kooperation ermöglicht für ReUse-Computer Vorteile u.a. in der gemeinsamen Unterstützung beim Marketing.

ReUse-Computer verwendet ToolStar\*Test und einige Zusatzmodule mit den notwendigen Testkabeln und -steckern. Das Tool ist für die universelle Anwendung geeignet. Es folgt eine Beschreibung dieses Testtools, welches für Mitglieder und Partner vorgeschrieben wird. Andere Testtools werden von ReUse-Computer nicht unterstützt und nicht zertifiziert. Die Verwendung von anderen Testtools bedeutet, dass auf Hardware NICHT das ReUse - Signet aufgeklebt werden darf.

Sollen andere Prüftools verwendet werden, hat das Mitglied oder der Partner dieses Tool ReUse-Computer zur Evaluierung zur Verfügung zu stellen. Genügt es den Ansprüchen, wird in einem Protokoll festgehalten, dass auch dieses Prüftool verwendet werden darf. Sicherzustellen ist ein Bericht, der die in Anhang D erfassten Daten und Informationen über einen Computer enthält, ersatzweise ist ein Gerätepass wie in Anhang C dargestellt anzufertigen und dieser dem Kunden auszuhändigen. In jedem Fall hat der Händler die ermittelten Informationen in die Gerätedatenbank einzutragen.

Da ToolStar\*Test über ein eigenes Betriebssystem verfügt, spielt es keine Rolle, ob oder welches Betriebssystem auf dem PC installiert ist – Tool-Star\*Test bootet den PC eigenständig und testet die Hardware direkt unabhängig vom installierten Betriebssystem.

Dauertests ! Viele Fehler treten nur sporadisch auf, PC's stürzen in unregelmäßigen Abständen ab - die Folge: langwieriges Suchen und Tauschen der Komponenten. Mit ToolStar\*Test können die einzelnen Komponenten mit speziell dafür programmierten Streß-Tests geprüft werden. Es kann festgelegt werden, welche Komponenten wie lange oder wie oft

getestet werden sollen; bis zu 999 mal oder bis zu 999 Stunden. Verschiedene Testmuster sind voreingestellt, alle Tests sind auch direkt anwählbar.

Ergebnisbericht ! ToolStar\*Test druckt nach erfolgten Tests auf Wunsch einen Prüfbericht, oder legt die Ergebnisse in einer Datei ab. Prüfberichte schaffen Vertrauen beim Kunden und helfen, Zeit zu sparen. Die Testberichte können flexibel den Wünschen angepasst werden.

Frei konfigurierbar ! Es können einzelne Tests ausgewählt und abgespeichert werden und stellt so für jeden Fall das passende Prüfmuster sofort zur Verfügung.

Nachfolgende Tests werden u.a. durchgeführt:

- 1. Prozessor-Tests: CPU-Kern (Register, Stack-Manipulation, Adressierungsmodi, Flags, Integer-Arithmetik, BCD-Operationen, Bit-Operationen, Ablaufsteuerung, String-Operationen, Prozessor-I/O, Exceptions) FPU (Laden und Speichern, Befehlssatz, Runden und Abschneiden, Exceptions), MMX-Einheit, 3DNow! und SSE-Einheit (Datentransfers, Gepackte Arithmetik, gepackte Vergleiche, Datenkonvertierung, Logische Operationen, Verschiebe-Operationen), Dual-Prozessoren
- 2. Mainboard: Board- und BIOS-Informationen (Hersteller, BIOS-Datum, Chipsatz) PCI-Device-Liste, Details und Tests (Bus-Scan direkt, BIOS: Devicesuche, 16-Bit-funktionen, 32 Bit-Funktionen), Plug and Play, Interrupts, DMA und CMOS-RAM / Echtzeituhr-Tests ( Lesen, Schreiben, Batterie-Status, Prüfsumme, Diagnose-Status, Uhr-Ticken, Alarm) Hardware-Monitoring (sofern vom Board unterstützt): Temperatur, Spannung, Lüfterdrehzahl.
- 3. Speicher: schneller Test, Ausführlicher Test, CPU-Cache-Test (zufälliges Muster, Schachbrettmuster, Windows-Modus, Linkslaufendes Bit, auch invers, rechtslaufendes Bit, auch invers), Anzeige der möglichen Speicherbereiche, Auslesen des SPD eEproms
- 4. Schnittstellen: Serielle Ports, parallele Ports, USB (incl. Aller ggf. Zwischengeschalteten USB-Hubs). (Interner Loop-Back-Test, Handshake-Test, Sende- / Empfangstest, Controller-Test, Status-Port-Test, …), passende Teststecker optional
- 5. Grafiktests + Video-RAM: (Gitterbild, Farben, Graustufen, Videospeichertest, VGA-Splitscreen)
- 6. Laufwerke: Tests für Diskettenlaufwerk (Lesetest, Schreibtest, nicht destruktiv), Tests für Festplatten (Lesetest, Schreibtest, nicht destruktiv, Controllertest), CD-ROM, DVD, ZIP, LS120, SCSI-Utilities. CD-ROM Test-CD optional.
- 7. Eingabegeräte: Tests für Tastatur und Maus

8. Weitere Leistungen: elektronisches Handbuch (Es gibt jederzeit die Möglichkeit, Informationen zur Bedienung bzw. zu den durchgeführten Tests über eine komfortable Online-Hilfe abzurufen), kostenloser Support durch den Hersteller (Fragen werden vom Hersteller umgehend beantwortet), **regelmäßige Updates** (Die Software wird permanent weiterentwickelt. Sie kann immer auf dem aktuellen Stand der Technik arbeiten).

Von ReUse-Computer wird folgendes gegen Entgelt zur Verfügung gestellt: 3.5''-Diskette, gedrucktes Handbuch, robuste Box, Software und Handbuch in deutsch oder englisch, Teststecker für COM, LPT, USB und CD-ROM als Test-CD.

Vorgefertigt sind drei Testszenarien, die als Batch Job gestartet werden können. Damit ein ReUse – Signet auf die getestete Hardware geklebt werden darf, muss der als , ReUse - Test' vordefinierte Test vollständig ohne Fehler durchgelaufen und ein Prüfprotokoll erstellt worden sein.

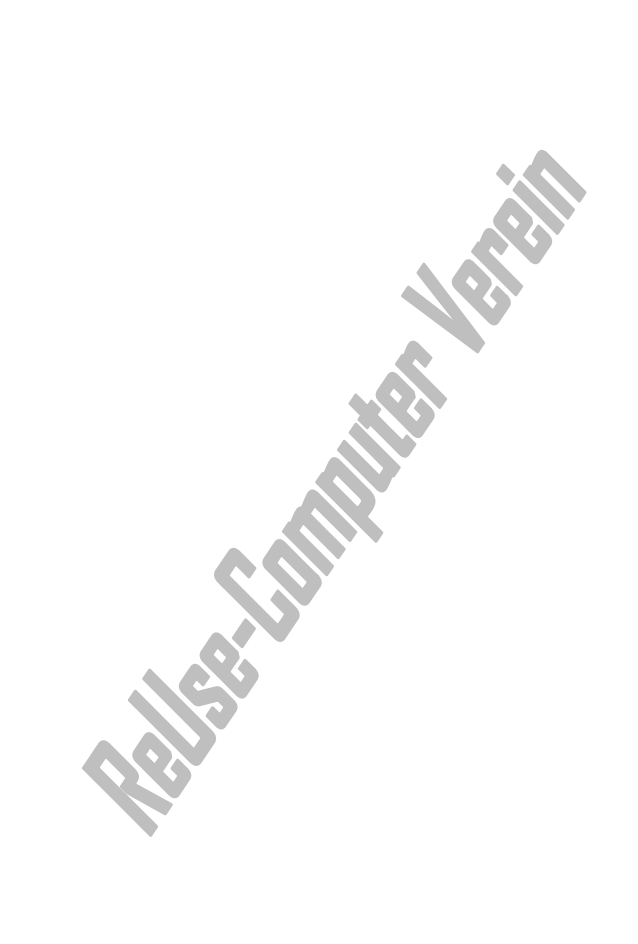

## **2. Teil: Dienstleistungen und Angebote für Mitglieder und Partner**

#### **§ 1 Kostenlose Angebote und Dienstleistungen**

Mitglieder und Partner tauschen mit dem Verein die eigenen Logos aus, fügen sie auf der jeweils eigenen Internet-Seite an exponierter Stelle ein und erzeugen einen Link auf den jeweils anderen Internet-Auftritt. Hat ein Mitglied oder ein Partner kein Logo, wird ein Schriftzug verwendet. Hat das Mitglied oder der Partner keinen Internet-Auftritt, wird nur ReUse-Computer das Mitglied oder den Partner in seine Internet-Seiten einfügen.

Besitzt ein Mitglied oder Partner Büroflächen, Verkaufsräume oder andere öffentlich zugängliche Räume, sind dort an Schaufenstern oder anderen sichtbaren Stellen Aufkleber des ReUse-Computer Logos bzw. Plakate anzubringen. In den Räumen ist Informationsmaterial des ReUse-Computer Vereins auszulegen und auf Verlangen eines Kunden über ReUse-Computer und dessen Philosophie zu informieren. Entsprechendes Informationsmaterial stellt der ReUse-Computer Verein zur Verfügung.

Der ReUse-Computer Verein sorgt gebietsübergreifend für ein entsprechendes Marketing, Werbung und andere Aktivitäten, die dazu geeignet sind, ReUse-Computer in der breiten Öffentlichkeit sowie bei Unternehmen, öffentlicher Verwaltung u.a. weiter bekannt zu machen. Zu der bisher geleisteten Öffentlichkeitsarbeit ist eine Pressemappe von über 90 Seiten verfügbar. Weitere Öffentlichkeitsarbeit wird vom ReUse-Computer Verein in Form von Zeitungsartikeln oder Anzeigen erstellt oder initiiert, der ReUse-Computer Verein nimmt an ausgewählten Messen teil, gibt Interviews oder veranstaltet andere Events, die den Bekanntheitsgrad erhöhen.

Geben die Mitglieder und Partner angemessenen Raum auf ihren Internetseiten oder anderen schriftlichen Dokumenten (wie z.B. Briefpapier, Verkaufskataloge, Werbebroschüren, etc.) kann eine Eigenwerbung für den ReUse-Computer Verein verwirklicht werden. Dazu werden mit dem ReUse-Computer Verein abgesprochene Texte verwendet.

Mitglieder und Partner arbeiten mit dem ReUse-Computer Verein zusammen. Beide nutzen einen intensiven Informationsaustausch um Informationen aus der Branche zu erhalten, die zusammengesetzt bessere Informationen erzeugen. Speziell bei potentiellen Auftraggebern haben sich die Mitglieder und Partner gegenseitig wie auch den ReUse-Computer Verein zu informieren und zu unterstützen, um Aufträge zu erhalten, die sonst nicht an einzelne Mitglieder oder Partner vergeben worden wären.

Um Einkaufsgemeinschaften für diesen Zweck zu realisieren, stellt der ReUse-Computer Verein die notwendige Organisation zur Verfügung und übernimmt bei Bedarf die Kommunikation mit den Mitgliedern und Partnern. Ebenfalls

wird der ReUse-Computer Verein die Mitglieder und Partner in die Lage versetzten, nachgefragte Ware untereinander zu vermitteln. Ein An- oder Verkauf von Hard- oder Software jeglicher Art wird von dem ReUse-Computer Verein nicht durchgeführt; Die Geschäfte und Verträge werden von den einzelnen Mitgliedsfirmen abgewickelt und durchgeführt.

Mitglieder und Partner erhalten auf Wunsch vom ReUse-Computer Verein angefertigte Visitenkarten sowie Werbe- und Informationsmaterial in digitaler Form

Mitglieder erhalten das Recht, das ReUse - Logo auf ihrem Briefpapier zu verwenden bzw. einen Hinweis anzubringen, Mitglied im ReUse-Computer Verein zu sein.

#### **§ 2 Entgeltliche Angebote und Dienstleistungen**

Lizenzgebühren werden von Mitgliedern und Kooperationspartnern verlangt, wenn ReUse-Computer Insignien (Logo, etc.), Werkzeuge oder Verfahren, die den Qualitätsstandard von ReUse-Computer definieren, kommerziell oder nicht kommerziell verwendet werden. Eine Aufstellung der zu lizenzierenden Werkzeuge und Verfahren mit den jeweiligen Gebühren erfolgt untenstehend.

Um ReUse – Ware herstellen zu können, benötigen Mitglieder und Partner mindestens das Start – Package, welches das ToolStar\*Test – Tool (mit 3 vordefinierten Batch Jobs) inklusive allen Teststeckern beinhaltet (Softwarelizenz, Software-CD - lizenziertes Testtool zur schnellen und qualitätsgerechten Prüfung gebrauchter PCs und benötigte Hardware).

Zu diesem Start – Package gehören zusätzlich unten beschriebene 48 durchnummerierte ReUse - Signets in Dokumentenqualität als zerstörende Etiketten (Prüfsiegel), Flyer über ReUse-Computer und anderes Informations- und Werbematerial wie Poster, etc., die Qualitätsstandard – Unterlagen [Gerätepass, Workflow, etc.], Einweisung in die Philosophie des ReUse-Computer Vereins und eine Urkunde über die Mitgliedschaft bzw. Partnerschaft.

Für Mitglieder, die ToolStar\*Test kaufen möchten, stellt der ReUse-Computer Verein eine Gebühr von 350,- € netto in Rechnung. Für Kooperationspartner werden 600,- € netto in Rechnung gestellt.

Die Firma , ToolHouse DV-Systeme GmbH & Co. KG' stellt Updates von Tool-Star\*Test mindestens alle 6 bis 8 Wochen zur Verfügung. Über den ReUse-Computer Verein kann ein Jahres-Update für 99,- € netto bezogen werden, wenn gleichzeitig das Testtool gekauft wurde. Wird ein Update nicht gleichzeitig mit dem Testtool gekauft, beträgt der Preis für das Jahres-Update über ReUse-Computer 139,- € netto für Mitglieder und Partner.

Weitere Bogen mit durchnummerierten ReUse – Aufklebern in Dokumentenqualität als zerstörende Etiketten sind gegen Entgeld vom ReUse – Computer Verein für ein Euro netto pro Etikett zu erwerben. Es werden jeweils nur ganze Bogen bzw. 48 Aufkleber abgegeben.

Speziell angefertigte Werbe- und Informationsmaterialien können dem Mitglied bzw. Partner nur entgeltlich zur Verfügung gestellt werden. Darin enthalten sind die Kosten für Inhalt, Gestaltung, Druck und sonstiger anfallender Kosten. Die Tätigkeiten werden vor Beauftragung besprochen und kalkuliert. Die Tätigkeiten sind schriftlich verbindlich zu beauftragen.

Neben diesen Angeboten bietet sich durch den ReUse-Computer Verein als Netzwerk von vielen angeschlossenen Mitgliedern und Partnern die Möglichkeit, die Dienstleistungen aller Mitglieder und Partnern untereinander in Anspruch zu nehmen. Die Angebote werden den Mitgliedern und Partnern bei Änderungen oder Neuerungen in geeigneter Weise zugehen. Eine bevorzugte Beauftragung von Mitgliedern untereinander ist erwünscht.

#### **§ 3 Umsatzkennzahlen**

Mitglieder und Partner erklären sich bereit, dem ReUse-Computer Verein genaue und detaillierte Zahlen über Anzahl und Umsatz der erzeugten, gelagerten, verkauften oder entsorgten PC's, Monitore und Drucker zu geben. Die Zahlen sind zu differenzieren nach ReUse – Ware und Nicht – ReUse – Ware. Die Angaben werden halbjährlich erhoben und vertraulich behandelt. Die Zahlen sollen dem ReUse-Computer Verein die Möglichkeit eröffnen, das Potential von ReUse – Ware zu bestimmen. Bei Bedarf wird der ReUse-Computer Verein andere Daten von seinen Mitgliedern und Partnern abfragen, um statistische Aussagen ableiten zu können, die sich auch in Veröffentlichungen widerspiegeln sollen.

#### **§ 4 Aktualisierung**

Der Vorstand wird dieses Dokument bei aktuellem Bedarf anpassen und die Mitglieder und Partner darüber informieren.

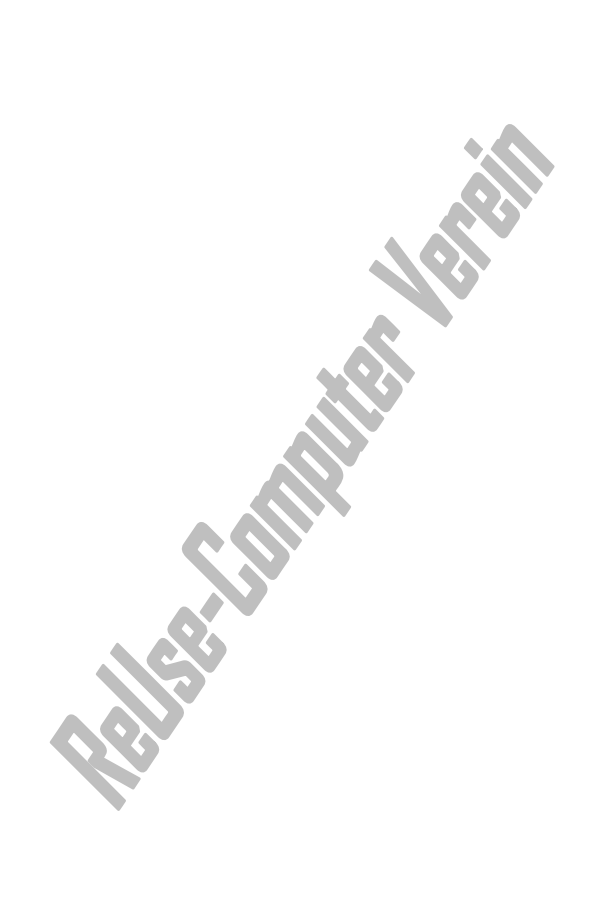

## **3. Anhänge ReUse-Computer**

- Anhang A Checkliste ReUse Qualitätskriterien für Geräte
	-
- Anhang B ReUse Computer Flussbild<br>
Anhang C Gerätepass, Alternative zum Toolstar Prüfbericht<br>
Anhang E Protokoll zur Datenlöschung<br>
Anhang F Hinweis zur CPU Entwicklung<br>
Anhang F Hinweis zur CPU Entwicklung Anhang C Gerätepass, Alternative zum Toolstar – Prüfbericht
- Anhang D ToolStar\*Test Prüfbericht
- Anhang E Protokoll zur Datenlöschung
- Anhang F Hinweis zur CPU Entwicklung

### **Checkliste ReUse-Computer - Qualitätskriterien für Geräte**

Mitglieder und Partner bieten Geräte an, die den unten genannten Kriterien entsprechen.

#### **1. Voraussetzungen**

- uneingeschränkte Funktionstüchtigkeit vollständig gereinigt
- PC haben den ToolStar\*Test "ReUse-Test" und den Betriebssystem-Teststart bestanden
- **2. Ausschlusskriterien**
- 
- 
- · **abgebrochene Nasen oder Rasten** an Gehäusen bzw. Verkleidungen / Verblendungen (z.B. bei Klappen vor Bedienelementen)
- · aus der Zugentlastung von Steckern oder Gehäusen **herausgerissene Anschlusskabel**
- · **Geruchsentwicklung** bei Leistungsbauelementen (z.B. im Netzteil)

#### **3. Kriterien für alle Geräte**

#### **Klasse A Klasse B**

- leise bzw. geräuscharme Lüfter · versien von der lautere Lüfter aber kein Quietschen
- keine oder minimale Kratzer am Gehäuse starke Kratzer aber ohne Korrosion
- 
- · keine Beulen oder andere Verformungen (wie z.B. verzogene Gehäuse)
- · keine oder nur leichte Verfärbungen (z.B. an Lüftungsgittern)

· Einschränkungen der **Funktionalität** · **starke Korrosion**, z.B. Rost / Grünspan

· ReUse-Seriennummer wird vergeben und

- · **Bruchstellen und Risse** im Gehäuse · **defekte Isolierungen** an Anschlusskabeln
	- · **defekte Befestigungselemente** (z.B. Schaltknöpfe, abgedrehte Schrauben, verbogene Slotbleche an Steckkarten usw.)
	- · **beschädigte Bedienelemente**

Testprotokoll wird registriert

· **ungewöhnliche Dauer-Geräusche** bei Drukkern und Laufwerken (Festplatten, Floppy, etc.)

- 
- 
- keine Lackschäden · leichte Lackschäden aber ohne Korrosion
	- · kleine Beulen oder leichte Verformungen, welche die Funktion nicht beeinträchtigen
	- · stärkere Verfärbungen (sofern diese nicht auf Defekte zurückzuführen sind)

#### **4. Kriterien für Drucker und Monitore**

#### **Drucker Monitore Monitore**

- 
- · funktionierender Papiereinzug · ergonomische Qualität mindestens TCO 95
- funktionstüchtiger Druckkopf, gute Druckqualität gute Bildqualität

#### **ReUse-Computer - Prüfsiegel**

Die Erfüllung aller ReUse-Computer - Kriterien berechtigt zur Anwendung des ReUse-Computer - Prüfsiegels. Das heißt, jedes Gerät, das dieses Label trägt, entspricht den ReUse-Computer - Qualitätskriterien. (Firmenname und Seriennummer exemplarisch !)

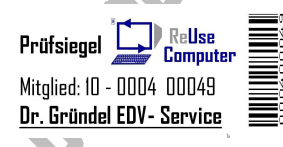

**Manan** 

#### **ReUse-Computer - Aufarbeitungsablauf**

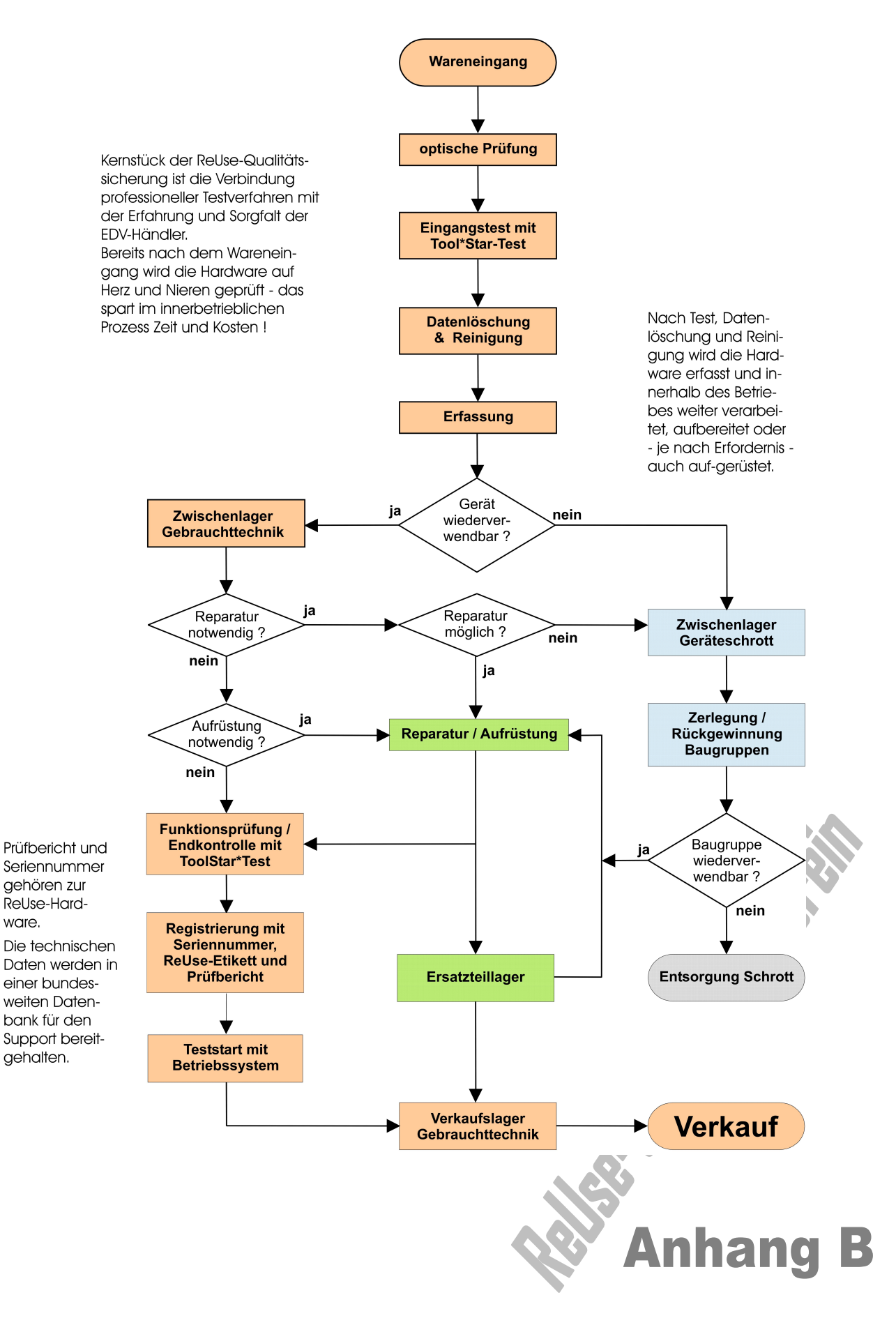

## **Gerätepaß**  $\overline{C}$

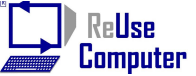

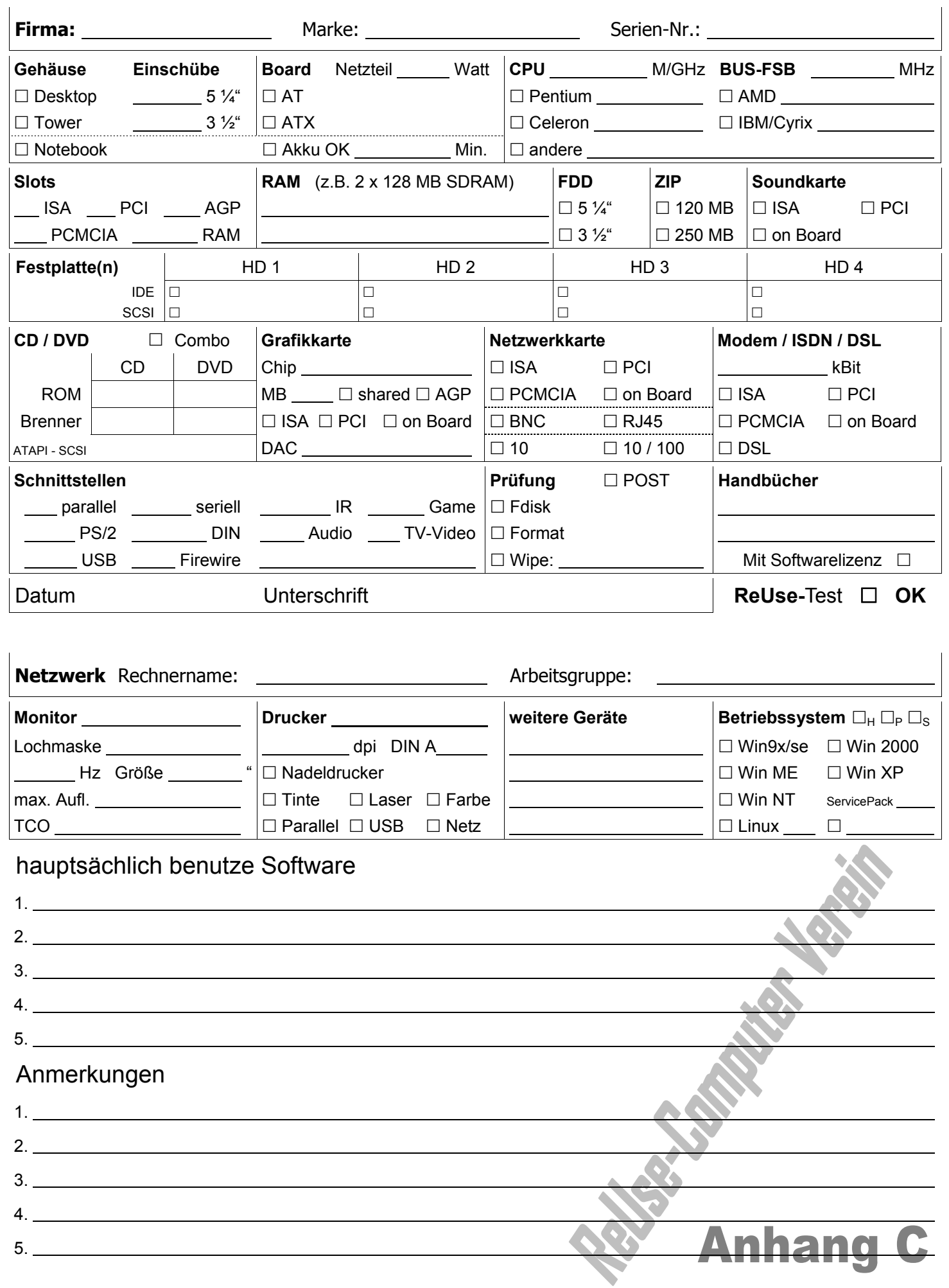

### **ToolStar\*Test Testbericht**

Skript "ReUse.tts" 1 Durchlauf (insgesamt) Start: 11.06.04 14:01:18

PC-Name: Client 13

Tester-Name: Dr. Gründel EDV- und IT-Service

Kommentar 1: ReUse Hermannstr. 47 Berlin

Kommentar 2: Dell OptiPlex GX 110

### **System-Übersicht:**

 CPU-Typ: **Intel Pentium III** CPU-Takt: **930.3 MHz (7x 132.9 MHz)** L1-Cache: **16K+16K** L2-Cache: **256K** L3-Cache: **0K** System: **Dell Computer Corporation OptiPlex GX110** System-S/N: **G4PZ40J** Mainboard: **Dell Computer Corporation OptiPlex GX110** BIOS: **Dell** Datum: **03/29/01** Chipsatz: **Intel 810E** + **Intel ICH** Speicher: **255 MB** Schnittst.: **2x COM, 1x LPT, USB 1.1** Grafik: **Dell Computer: Intel 82810e 810e Chipset Graphics Controller** VESA-OEM-Name: **Intel810(TM) Graphics Chip Accelerated VGA BIOS** VESA-Produkt: **Intel Corporation i810 Graphics Controller Hardware Version 0.0** Grafikspeicher: 1024 KB OEM-Version: 02.14 Sound: **Creative (Was: Ensoniq) Creative Sound Blaster AudioPCI64V, Aud** Netzwerk: **Dell Computer 3C920 Integrated Fast Ethernet Controller (3C905C** Diskette 1: **1440 KB** CD/DVD 1: **SAMSUNG CD-ROM SC-148C**  Festplatte 1: **18,6 GB**

IDE-Contr.: **Intel 82801AA (ICH) IDE Controller**

#### **Tests:**

**FPU bestanden MMX-Einheit bestanden SSE-Einheit bestanden**

**PCI bestanden CMOS-RAM/Echtzeituhr bestanden** PC-Lautsprecher **Interrupt-Controller bestanden DMA-Controller bestanden System-Timer bestanden Tastatur-Controller bestanden**

**Hauptspeichertest bestanden** 

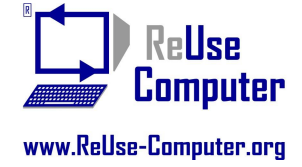

**Anhang** 

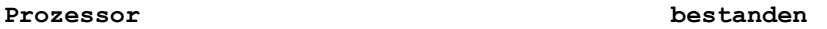

**CPU-Kern bestanden**

#### **Mainboard bestanden**

**Speicher bestanden** 

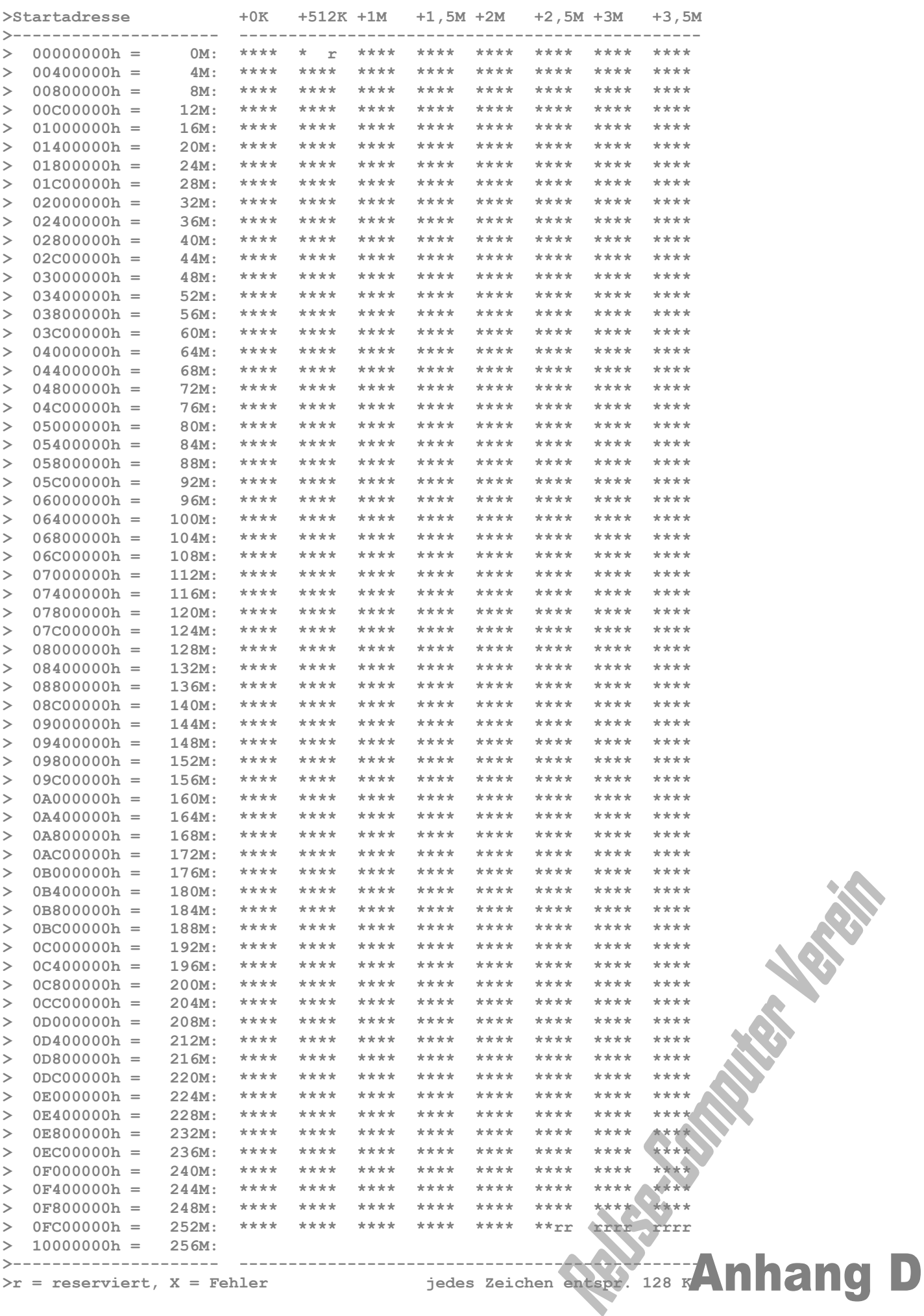

 $>r =$  reserviert, X = Fehler

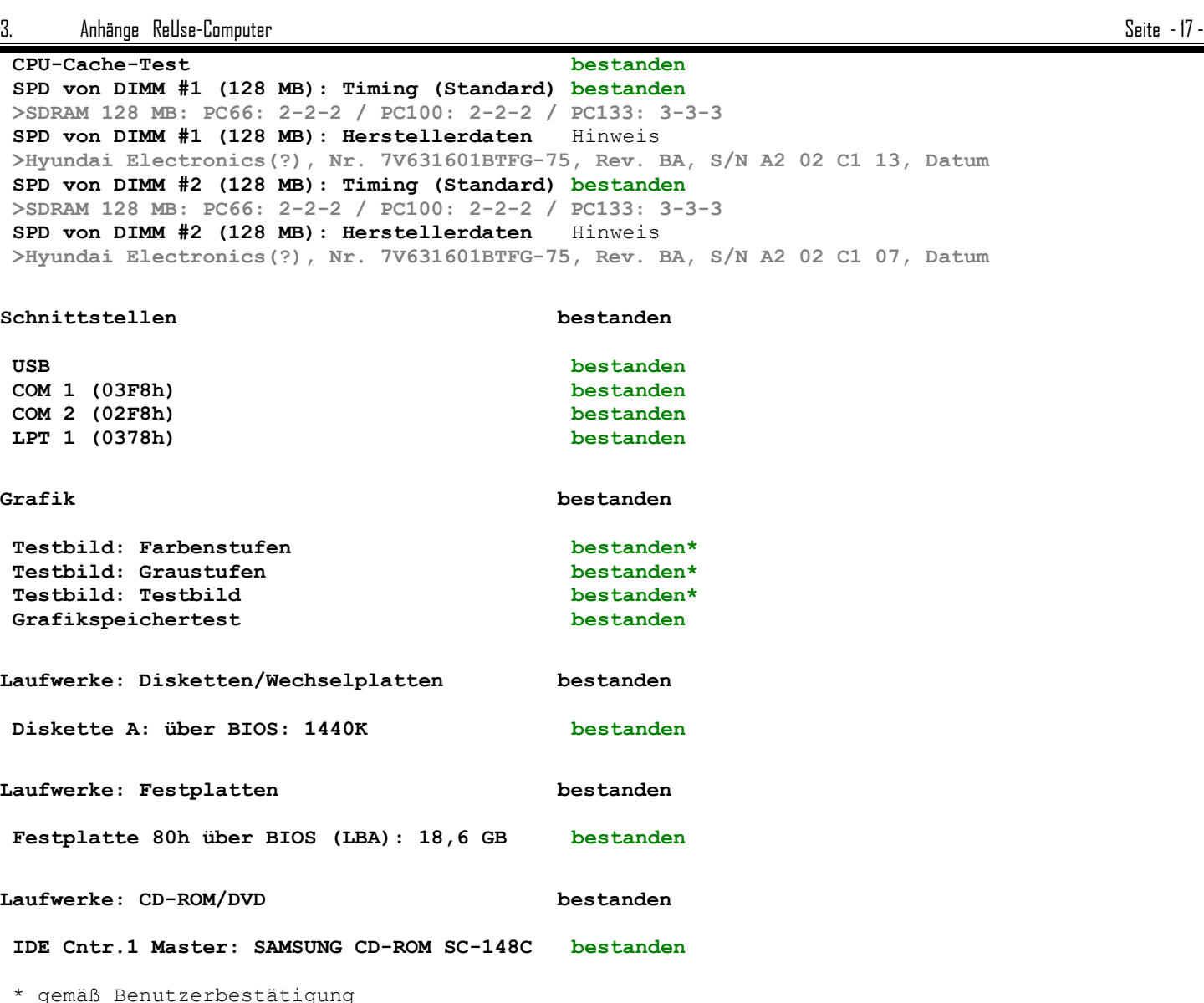

\* gemäß Benutzerbestätigung

ToolStar\*Test 2.37d - Ende: 11.06.04 14:05:30

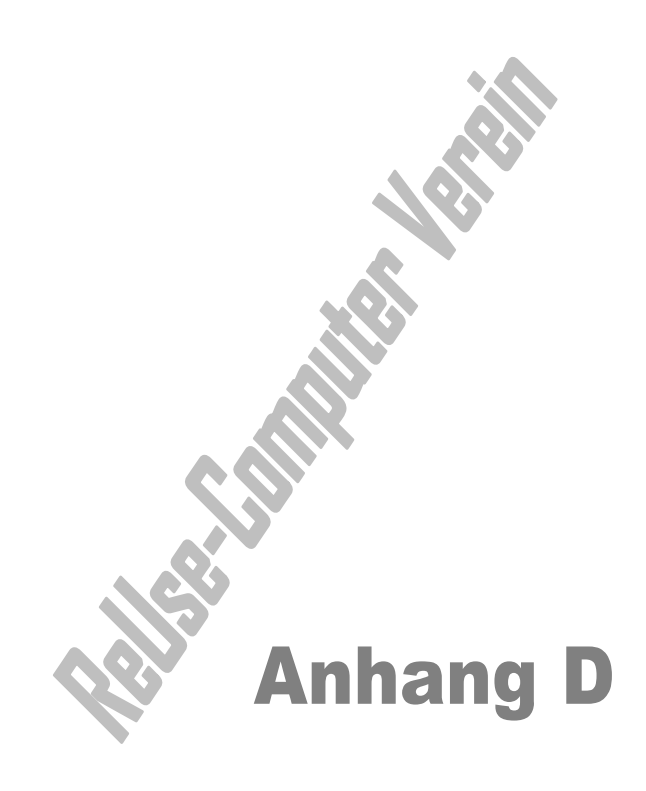

### **Protokoll zur Datenlöschung**

Gewünscht wird folgendes **kostenlose** Löschverfahren:

- 1. Single-Pass einfaches Überschreiben der Daten mit "1" oder "0"
- 2. Single-Pass einfaches Überschreiben der Daten mit Zufallsmustern
- 3. ...............................................................................

Gewünscht wird folgendes **kostenpflichtige** Löschverfahren:

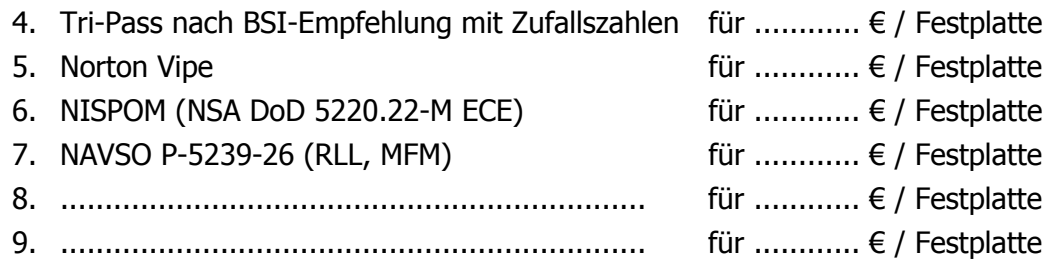

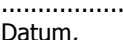

................., ...................................................................... Unterschrift des Gerätegebers

#### **Sicherheitsgewährleistung**

Die Sicherheitsgewährleistung bezüglich der Festplattenlöschung ist in den für alle ReUse – Mitglieder und Partner verbindlichen **ReUse-Computer - Qualitätsregeln** verankert.

#### **Bestätigung der Datenlöschung**

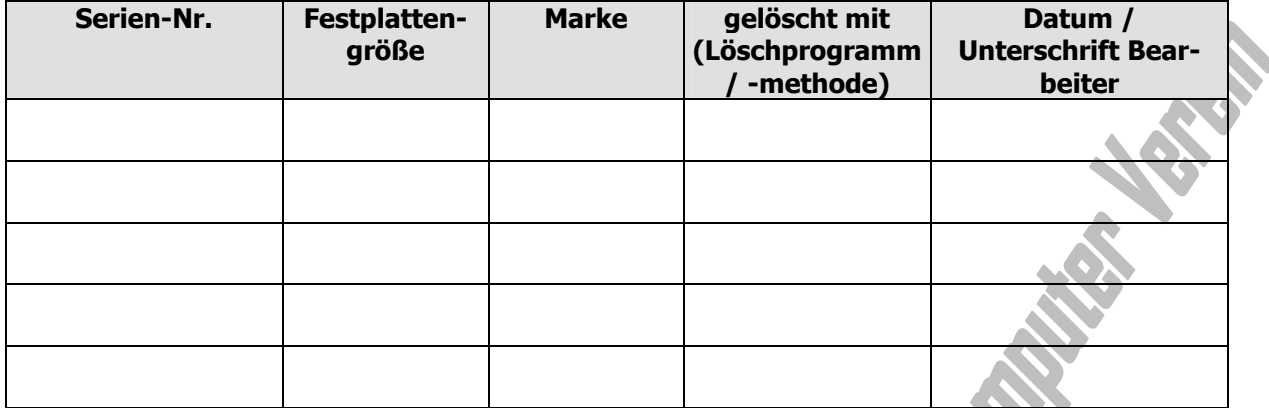

Verteiler: 1x Gerätegeber, 1x Geräteübernehmer

.................. ......................................................................

Datum, Unterschrift des Geräteübernehmer

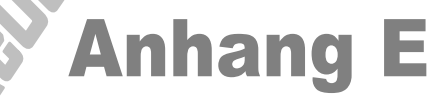

## **Hinweis zur CPU - Entwicklung**

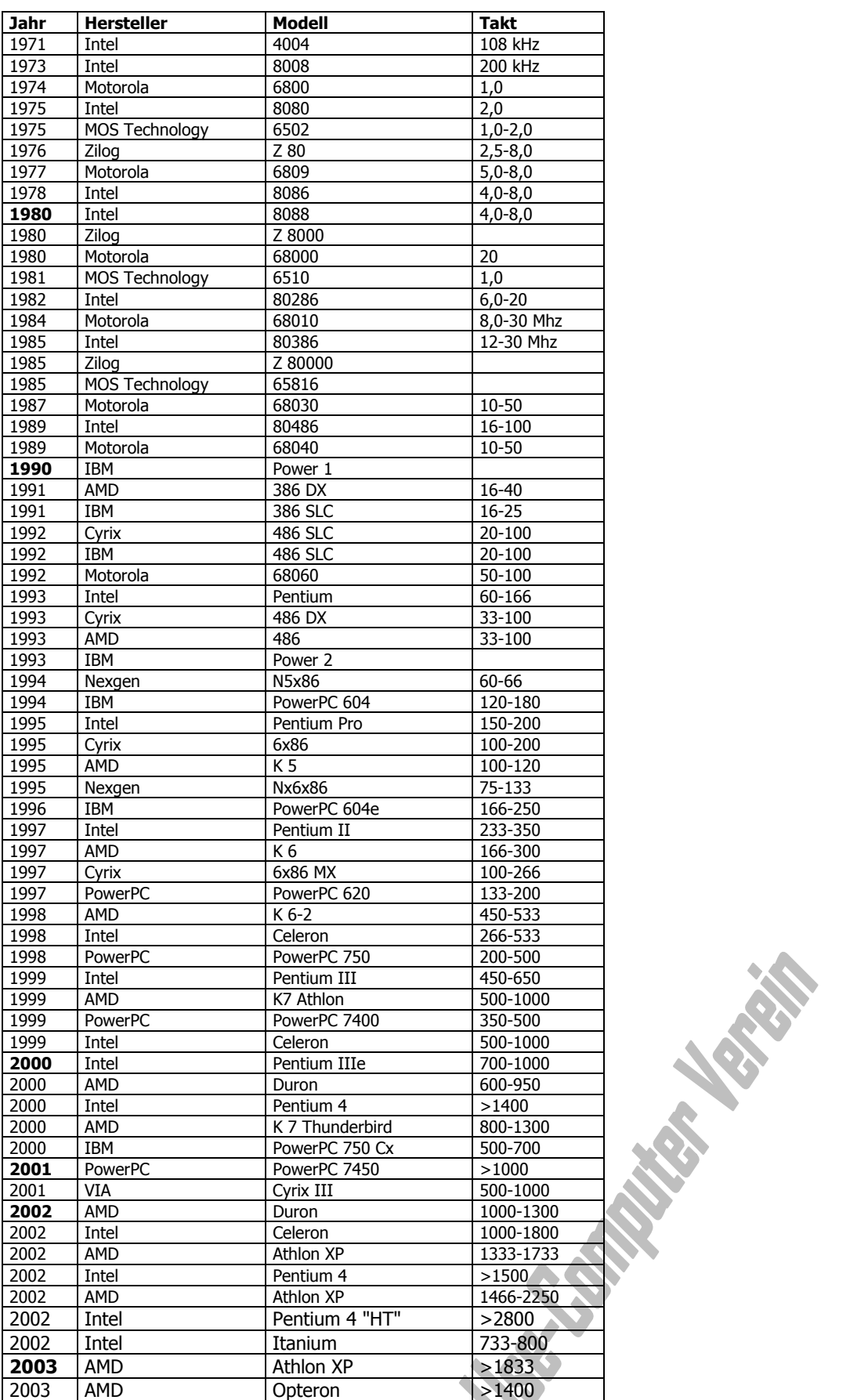

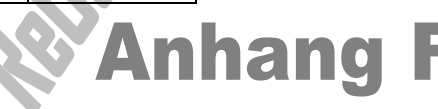